**Of het nu gaat om vogelgriepgevallen in Zuidoost-Azië of de bergetappe van de fietsclub in de Alpen, het is allemaal te koppelen aan een satellietbeeld via** *Google Earth***. En wie boekt er nog een vakantie zonder op** *GE* **te controleren of er geen snelweg langs het fraaie hotel uit de folder loopt? Acht maanden na de eerste release maken we de balans op van de mogelijkheden en beperkingen van** *Google Earth***.**

# *Google Earth* **de kracht van miljoenen gebruikers**

Sinds juni 2005 stelt zoekmachinebedrijf Google soft- ware beschikbaar die je in staat stelt allerlei satellietbeelden te bekijken. Dat kon al eerder via *Google Maps* en het kan nog steeds, maar daarmee kun je alleen platte, loodrechte satellietbeelden bekijken. Met de software van het nieuwe *Google Earth*, die je eerst op de computer moet installeren, kun je veel geavanceerder navigeren: vooruit, achteruit, links, rechts, links- en rechtsom draaien en in- en uitzoomen. Maar bovenal kun je, zeer tot de verbeelding sprekend, de beelden in vogelvluchtperspectief te bekijken. Dan wordt ook het onderliggende reliëfmodel mooi zichtbaar. Met deze *tilt-*functie kun je bijvoorbeeld over de Nieuwe Maas of de Seine vliegen of zelfs door een Amerikaanse stad in 3D cruisen (figuur 1). Vooral in de bergen biedt het driedimensionale effect enorme meerwaarde.

Verder maakt de software van *Google Earth* het mogelijk eenvoudige analyses uit te voeren, zoals het meten van afstanden en routes. Je kunt een raster met breedteen lengtegraden over de beelden leggen en landgrenzen en topografie toevoegen. Ook kun je interessante plaatsen markeren, om ze later snel terug te vinden.

De dekking is niet voor alle delen van de wereld gelijk. Slechts een klein deel, ongeveer 10 procent van de landmassa van de aarde, is in hoge resolutie van circa 1 meter per pixel beschikbaar – een niveau waarop afzonderlijke auto's herkenbaar zijn, maar mensen en nummerborden niet. Die scherpe beelden zijn vooral te vinden in wat dichterbevolkte gebieden in de VS, Canada, Europa (waarbij er in Spanje en Italië bijvoorbeeld meer te zien is dan in Duitsland, Nederland en Frankrijk), Japan, Taiwan en een klein aantal gebieden in Zuid-Afrika, Australië, Thailand en natuurlijk ook Irak (zie voor een actueel overzicht van de dekking http://earth.google.com/data.html). Bij het toevoegen van hogeresolutiedata geeft Google voorrang aan grootstedelijke gebieden. De rest van het aardoppervlak is beschikbaar in een resolutie van maximaal zo'n 15 meter per pixel, waarbij je grotere gebouwen kunt onderscheiden, maar kleinere al niet meer. Sommige steden zijn beschikbaar in een resolutie hoger dan 1 meter per

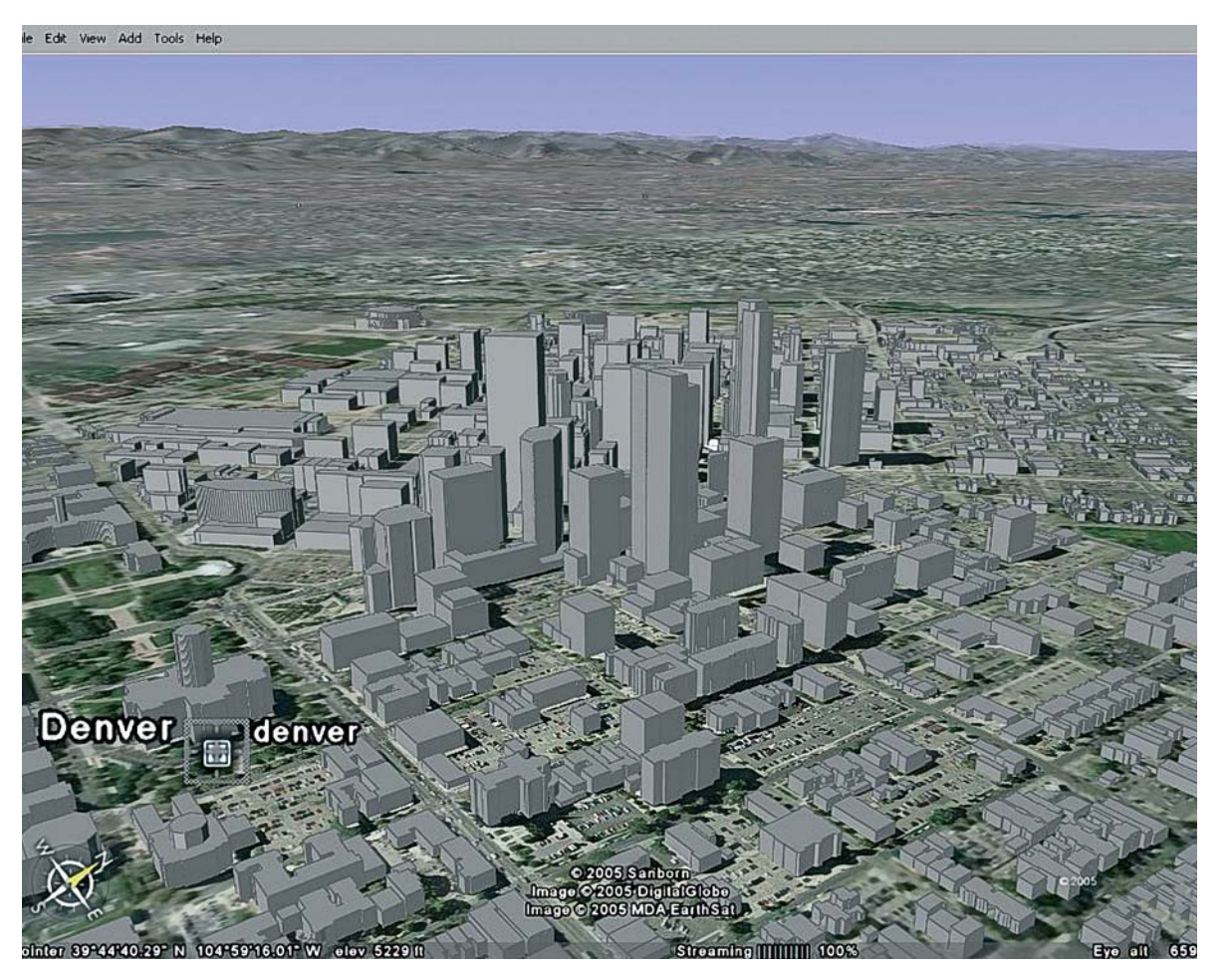

pixel (bijvoorbeeld 0,7 meter voor Barcelona en Rome of 0,3 meter voor 20 steden in de VS). Overigens bevat de software die je op de pc installeert niet de satellietdata zelf: die worden tijdens het bekijken en navigeren *on the fly* binnengehaald van de servers van Google. Daarom heb je ook een snelle breedbandverbinding (ADSL, kabel) nodig.

#### **Layers**

Het bekijken van de satellietbeelden is op zich al zeer boeiend. Je kunt je eigen omgeving, favoriete stad, veldwerkgebied of plek uit de actualiteit opzoeken en met wat geluk in redelijk detail bekijken. Maar er is meer. Door samenwerking met andere bedrijven heeft Google topografie aan de beelden kunnen toevoegen. Zo levert TeleAtlas een *overlay* met wegen en wegnummers en -namen. Er zijn, maar momenteel alleen voor de VS, nog veel meer elementen beschikbaar, zoals restaurants, tankstations, scholen en kerken. Een deel van deze 'topografie' is natuurlijk puur commercieel, in de beste Google-traditie van het combineren van

*Het sterke punt van Google Earth is het grote aantal gebruikers en de informatie die zij toevoegen – iets wat je zelf ook kunt doen.*

### **De techniek**

- Onder de motorkap van *Google Earth* zit de **software** van de oorspronkelijke ontwikkelaar Keyhole.
- • **Satellietbeelden** worden geleverd door het bedrijf Digital Globe en voor een kleiner deel door MDA Earthsat. Voor sommige staten in de VS zijn er nog andere leveranciers. De satellietbeelden zijn een tot vijf jaar oud. Dit kun je zichtbaar maken met gekleurde blokken die verschijnen als je *coverage layers* aanvinkt.
- Ook veel van de **topografische data** komen van derden. Alleen de **servers** waar *Google Earth* de beelden van af haalt zijn van Google zelf, lijkt het.
- • Belangrijk is natuurlijk de **in- en uitvoer van beelden en gegevens**. De uitvoer kan op twee manieren: je kunt een afbeelding genereren (je krijgt

**Figuur 1: 3D door de Amerikaanse stad Denver met de Rockies aan de horizon.**

dan een jpeg-plaatje) en je kunt een *placemark* – een piketpaaltje dat je zelf slaat – opslaan of direct naar iemand mailen als een kmz-bestand (dit staat voor Keyhole Markup Language Zipped). Als je zo'n bestand opent of in een ontvangen mail aanklikt én *Google Earth* op je computer geopend hebt, spring je direct naar die locatie. Op deze manier kun je eigen informatie aan *Google Earth* toevoegen. Dit kan dus een pure puntlocatie zijn, maar het kan ook een kaart zijn, die als overlay in *Google Earth* zichtbaar wordt. Als je een kaart hebt is het natuurlijk belangrijk dat je de exacte hoeken van de kaart, aangeduid in lengte en breedtegraden, opgeeft. Wie precies wil weten hoe het maken van zo'n bestand in z'n werk gaat moet kijken bij de *Google Earth* KML Tutorial.

Het mooie van *Google Earth* schuilt dus voor een deel in het grote aantal gebruikers en de informatie die zij toevoegen. Rondom het programma zijn dan ook allerlei websites ontstaan waar gebruikers zich verenigen, ervaringen en vondsten uitwisselen en eigen layers

aan anderen beschikbaar stellen (figuur 3). Een heel aardige site is googleearthhacks.com. Daar zijn honderden layers te vinden met historische kaarten van een gebied, planningskaarten, maar ook bijvoorbeeld 3Dmodellen van bezienswaardigheden. Voor enkele tientallen steden in de VS heeft *Google Earth* zelf al 3D-modellen van gebouwen gekocht en toegevoegd. Op tal van andere sites, aan *Google Earth* gewijde weblogs en dergelijke zijn bestanden te vinden die in *Google Earth* gebruikt kunnen worden. Vaak is aanklikken van zo'n bestand voldoende om het binnen te halen en direct in *Google Earth* te openen (kader De Techniek). Ook googleerde.de heeft een grote databank.

#### **Concurrentie**

Google is niet de enige met gratis on line satellietbeelden, en was ook niet de eerste. Al veel langer zijn

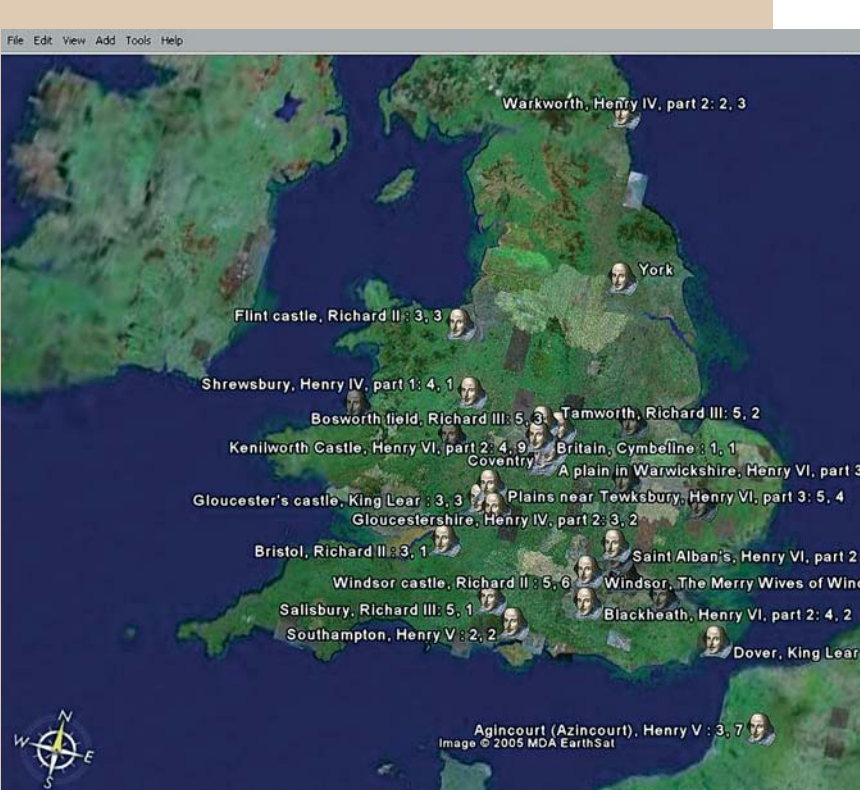

nuttige informatie met reclame. Wanneer alle topografie, regiogrenzen en dergelijke tegelijk op de kaart verschijnen wordt deze onleesbaar. Er is weliswaar een *dynamic labelling*-optie, die het aantal getoonde toponiemen bij in- en uitzoomen aanpast, maar die is niet bijster effectief. Alleen als je heel ver inzoomt (tot een schaal van 1:10.000 of groter) zijn kaarten van stedelijke gebieden mét alle toponiemen nog leesbaar.

og niet zo lang geleden leek<br>een toepassing als *Google Earth* nog science-fiction. Dat het nu op vrijwel elke pc werkt, is natuurlijk in de eerste plaats te danken aan de snelle ontwikkeling van computerhardware, maar ook aan een verandering in de manier waarop computertoepassingen werken: in de plaats van gesloten systemen komen er steeds meer open systemen met losse componenten die met elkaar kunnen communiceren.

#### **Toegevoegde waarde**

Een zeer interessante mogelijkheid in het menu met topografische lagen *(layers)* is de informatie die de gemeenschap van geregistreerde gebruikers aan *Google Earth* heeft toegevoegd. Twee van die lagen, *Google Earth Community* en *Community Showcase*, bevatten vele duizenden interessante punten met extra informatie, vaak met links naar websites of *weblogs*. Er zijn links naar *webcams* van de betreffende plek of *pop ups* met historische foto's. Ook zijn op deze manier lastig te vinden elementen gemarkeerd: een vliegtuig dat over een woonwijk vliegt, een verkeersongeluk. Ten slotte zijn er berichten met een link naar een *placemark*. Wie hierop klikt haalt een layer van een derde partij (een privé-persoon, bedrijf of instantie) binnen. Zo zijn er met wat moeite planningskaarten van gemeenten te vinden, oefeningen die GIS-docenten met hun studenten hebben gedaan en nog veel meer.

*Google Earth* is vooralsnog<br>sterk op de VS gericht. Wie in de adresbox 'St. Petersburg' invoert vliegt bijvoorbeeld direct naar Florida. Gelukkig brengt Paris je niet naar Texas. Wie 'The Hague' of 'Den Haag' intikt verlaat ook de VS niet. Beter gaat het als je bij plaatsen buiten de VS achter de plaatsnaam ook het land vermeldt, eventueel afgekort, bijvoorbeeld: Rotterdam, NL. Maar helaas: ook met St. Petersburg, RU of St. Petersburg Russia vlieg je telkens naar Florida, zelfs als je je al in Rusland bevindt.

Computerprogramma's bestaan uit vele componenten. Een Geografisch Informatie Systeem (GIS) kent bijvoorbeeld modules die de invoer regelen (denk aan commando's via muis en toetsenbord, en scanners), modules voor het opslaan van de data, modules voor data-analyse en -bewerking, en modules voor afdrukken, exporteren van de data, enzovoorts. Waar al deze modules voorheen in één gesloten systeem zaten, worden de losse onderdelen tegenwoordig steeds meer zelfstandig geprogrammeerd. Het grote voordeel is dat ze onderling beter kunnen samenwerken – ook met componenten uit andere systemen, zodat bijvoorbeeld de analysemodule van systeem X gebruik kan maken van de data in systeem Y en de uitvoermogelijkheden van systeem Z. Dat gebeurt allemaal via internet. Daar wordt gebruikgemaakt van *interfaces*, gestandaardiseerd door instanties zoals het World Wide

Web Consortium (W3C) en voor GIS-toepassingen vooral het Open Geospatial Consortium (OGC). Zo kan een systeem ontstaan van geografische webdiensten, 'dienstverlenende' software op internet waar andere software terecht kan om bijvoorbeeld kaarten of satellietbeelden op te halen, maar ook om geografische data te bewerken (bijvoorbeeld het omzetten van adressen naar geografische coördinaten).

En zo wordt de geografische datavoorziening en -bewerking langzamerhand 'gedemocratiseerd': met een snelle internetverbinding en een webbrowser kun je allerlei geografische data en GIS-toepassingen in huis te halen. Het onlangs verschenen boek *Mapping Hacks* van Erle Schuyler et al (ISBN: 0-596-00703-5) vertelt bijvoorbeeld hoe je gratis programmatuur en data kunt vinden om allerlei bekende GIS-handelingen uit te voeren.

*Google Earth* is helemaal opgebouwd uit de hiervoor beschreven geografische webdiensten. Helaas gebruikt *Google Earth* nog grotendeels een gesloten structuur: de webdiensten die data aanbieden gebruiken een eigen, niet 'open' gestandaardiseerd formaat, zodat het bijvoorbeeld niet mogelijk is allerlei data die al beschikbaar zijn gemaakt in de open OGC-standaarden aan *Google Earth* toe te voegen. Een programma als World Wind kent die mogelijkheid wel.

### **St. Petersburg in… Florida**

### **Toepassingen**

**W**ie zich wil laten inspireren, kan het best de weblogs en discussies over *Google Earth* eens bekijken. Op Google Earth Community, Google Earth Blog, Google Earth Hacks en Google Erde staan dagelijks nieuwe toepassingen en downloads en interessante zaken die men op de satellietbeelden ontdekt heeft. Een greep uit oogst van de laatste paar maanden:

- een kaart met de route van de Trans-Siberische spoorlijn (http://www.gearthblog.com/blog/ archives/2005/12/worlds\_longest.html);
- • actuele, extra, satellietbeelden van het aardbevingsgebied in Pakistan;
- • kaarten met schadeanalyses van de aardbeving in Pakistan;
- •een on line quiz: raad de locatie;
- • een serie vragen over tunnels in wegen: bepaal met behulp van het beeld waarom een tunnel nodig was;
- • een overzicht van alle locaties in de toneelstukken van Shakespeare (zie hiernaast);
- •overlays met luchtfoto's van Frankfurt in 1927;
- • je kunt labels *(geotags)* geven aan foto's die je on line beschikbaar stelt via bijvoorbeeld Flickr;
- • je kunt 3D-modellen van bijvoorbeeld gebouwen converteren naar kmz-formaat.

#### **Figuur 2: Google Earth met de Botlek, deels in hoge, deels in lage resolutie.**

#### **BRIDGE**

## **GIS voor iedereen**

*Er worden voortdurend hogeresolutiebeelden toegevoegd. Van ons Botlekgebied is bijvoorbeeld een deel al wel in hoge resolutie te bekijken, en een deel nog niet.*

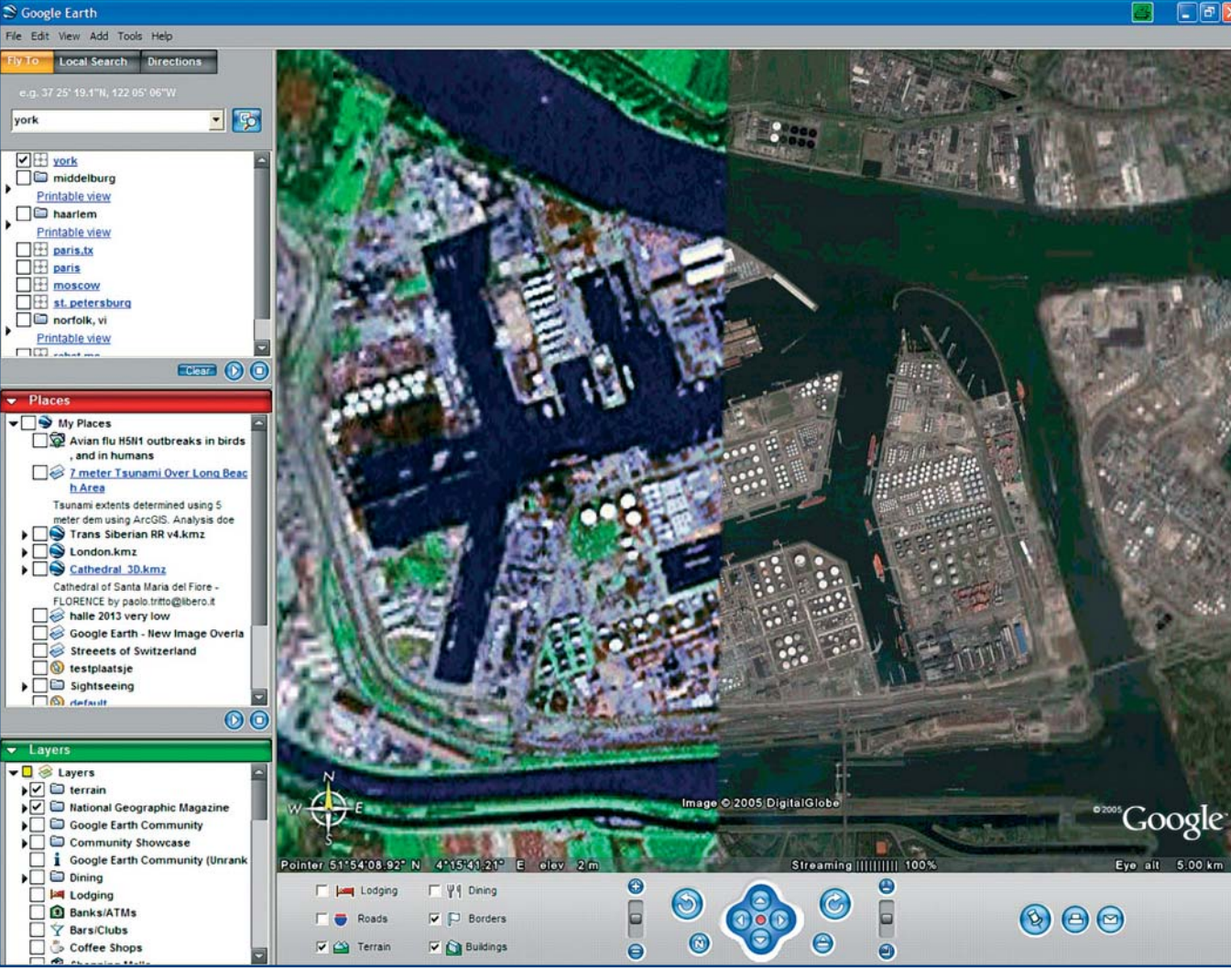

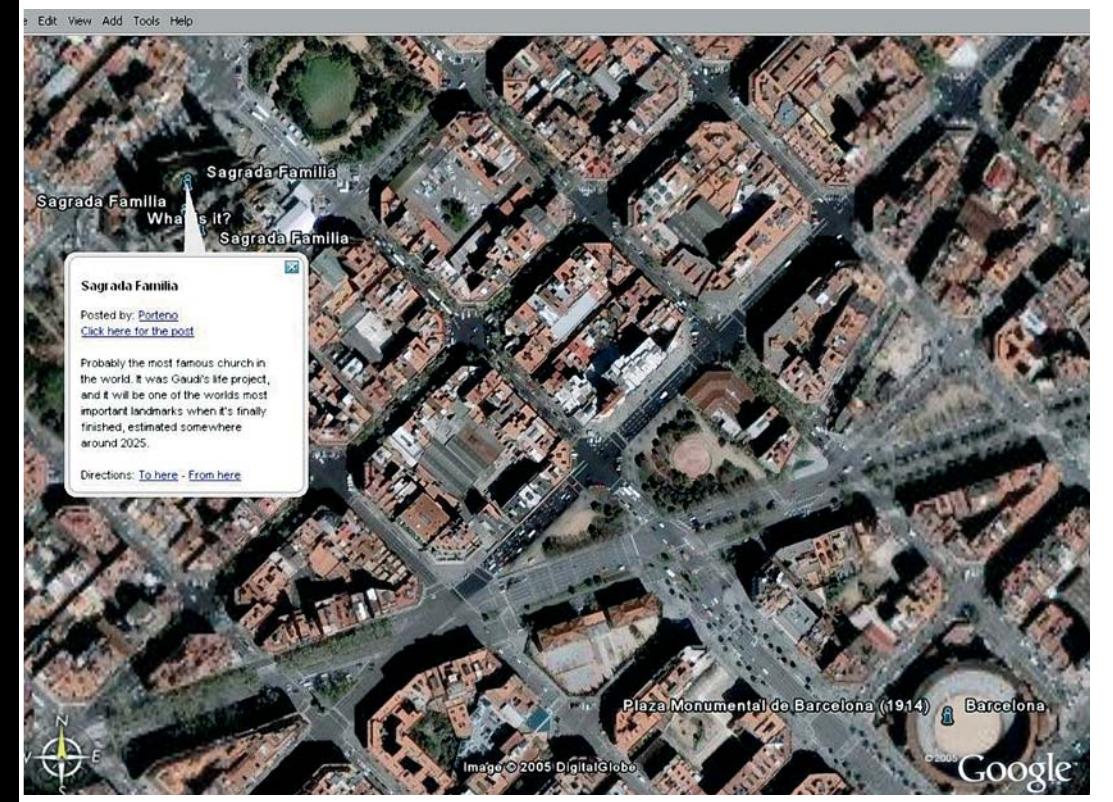

### **Opstapje naar 'echte' GIS**

**O**ok in het middelbaar en hoger onderwijs groeit het gebruik van *Google Earth*. In een GIS-cursus voor tweedejaars sociaal-geografen in Utrecht gebruiken docenten Tom de Jong en Fred Toppen *Google Earth* als opstapje naar meer serieuze toepassingen met CBS-data en professionele GIS-applicaties als ArcGIS. De studenten leren in *Google Earth* te navigeren, de resolutie van de beelden te herkennen en er toepassingen bij te bedenken. Ook berekenen ze afstanden van routes. Voorlopig houdt het daar op, want *Google Earth* biedt maar heel beperkte manipulatie- en uitvoermogelijkheden. Wellicht kan er volgend jaar meer en zijn er dan voor heel Nederland gedetailleerdere beelden.

**Figuur 3: Door gebruikers toegevoegde informatie: de Sagrada Familia in Barcelona.**

er losse reeksen satellietbeelden beschikbaar, bijvoorbeeld op de NASA-site *Earth from Space*. Dat zijn echter, hoe uitgebreid ook, selecties van beelden, vaak rond een bepaald thema. *Google Earth* biedt een compleet beeld van het landoppervlak van de aarde en biedt al deze aan elkaar gekoppelde satellietbeelden aan met navigatieknoppen, extra topografie en meer. Maar zelfs dat was – al een jaar vóór *Google Earth* – beschikbaar in de vorm van NASA's World Wind. Dit programma is goed vergelijkbaar met *Google Earth*, al verschilt de achterliggende filosofie. *World Wind* is gemaakt om professionals en geïnteresseerde leken satellietbeelden te laten bekijken en gebruiken, vooral voor geografisch getint onderzoek. *Google Earth* is vooral bedoeld om allerhande activiteiten, bedrijven, gegevens en discussie

# **Links**

Earth form Space (NASA) earth.jsc.nasa.gov/sseop/efs Gateway to Astronaut Photography (NASA) eol.jsc.nasa.gov/sseop/clickmap Google Earth earth earth.google.com Google Earth Blog (van Frank Taylor) gearthblog.com Google Earth Hacks Googleearthhacks.com Google Earth KML Tutorial keyhole.com/kml/kml\_tut.html Google Earth startpagina google-earth.pagina.nl Google Erde googleerde.de Keyhole (google earth software) discussieforum bbs.keyhole.com NASA World Wind worldwind.arc.nasa.gov Windows Live Local (MSN Virtual Earth) local.live.com WorldWind worldwind.arc.nasa.gov WorldwindCentral worldwindcentral.com

geografisch te 'verankeren' in satellietbeelden. Het meest opvallende uiterlijke verschil is het ontbreken bij *World Wind* van het navigatiepaneel en de vensters met locaties en layers. Dat maakt het programma iets lastiger te hanteren. *World Wind* is *open source software*: het is gratis en de code is voor iedereen beschikbaar om zelf verder te programmeren. *World Wind* biedt standaard verschillende *covers*, voor 1990 en 2000, van de Landsat-beelden met een resolutie van 30 meter per pixel, en voor de VS 1 meter per pixel, maar dan in zwart-wit. Voor een aantal steden in de VS zijn nog gedetailleerdere beelden beschikbaar, al zijn die lastig te vinden. Aardig is ook dat je bijvoorbeeld in Nederland gemeentenamen zichtbaar kunt maken in *World Wind,* al is dat helaas zonder de grenzen. Een laatste pluspunt van *World Wind* is dat er gratis *plug-ins* beschikbaar zijn voor communicatie met gps-apparatuur, wat bij *Google Earth* alleen in de betaalde versies mogelijk is. Een belangrijk gemis in het standaard aanbod van *World Wind* is een layer met het wegennetwerk. Een uitgebreide vergelijking van *Google Earth* en *World Wind* staat op de site worldwindcentral.com.

De derde belangrijke speler op de markt is Microsofts MSN *Virtual Earth*, recent omgedoopt in *Windows Live Local*. Je hoeft er geen software voor te installeren, dus het belast de computer minder dan *Google Earth* en *World Wind*. Het beeldmateriaal is vrijwel gelijk aan dat van *World Wind*, maar dan mét wegenstructuur voor de VS. Het Microsoft-product is qua functionaliteit minder ver ontwikkeld en ook een raster met breedte- en lengtegraden ontbreekt. De naamswijziging van *Virtual Earth* in *Windows Local* maakt duidelijk dat Microsoft net als Google gokt op brede toepassing door bedrijven en het publiek. ■